**Adobe Photoshop 2022 (Version 23.1) crack exe file Activation Key X64 (Updated 2022)**

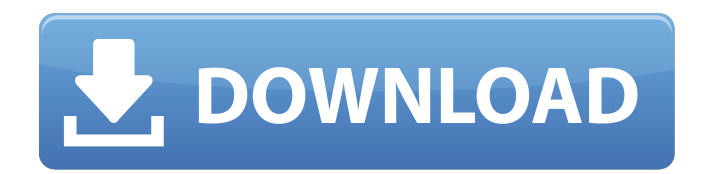

**Adobe Photoshop 2022 (Version 23.1) Crack + Serial Key Download For Windows 2022 [New]**

This is the latest version of the program, and it includes some significant new features. We'll talk about those features in more detail later in this article, but first let's take a look at how it works. Getting Started When you first launch Photoshop, it presents you with a dark screen that has a preinstalled image on it in the background. From the options bar at the bottom of the screen, you can download more images, create new images, or choose to import existing images. You can modify any selected image in the image window, display the Tools menu, change the size and location of the image canvas, and more. The Photoshop interface makes it easy to get started, and there is a lot to learn if you're new to the program, but if you have experience with other image editing programs, you'll feel right at home. Shopping in the Photoshop Catalog The Photoshop Catalog is full of images and stock images that are available for download. You can choose from more than 200 categories of stock images to download. These stock images are organized by categories, so you can quickly find the image you're looking for. When you download stock images from the catalog, you can easily add them to Photoshop and then arrange them to your liking. Each photo has a descriptive name as well as a number that indicates the year in which it was created. You can also add photo filters and crop tools to enhance your image before you save it. Creating Images When you create a new document, you have several choices for how to organize your images and artwork. These include your background, an image canvas, and a layer panel. If you have a large workspace and feel you'll need to work on multiple layers, you can set it up as a master document, while your individual image documents may share a single background layer. However, you may need to create multiple background layers to keep track of what's happening on your image. Once you've set up your image, you can adjust the size of your canvas or create multiple layers and work on each of them separately. Shapes, text, and other graphics can be added to your image via a symbol, and you can change the fill and stroke properties to your liking.

By default, you can save your work with all the background, shape, and text still in the document. However, you can also save a copy as a file that you will

## Adobe Photoshop 2022 (Version 23.1) Free Registration Code Download

This is a list of the top 20 most popular Photoshop skills among job seekers in 2019 Source: Monster Before you go through the list, let us know what you think about the skills mentioned in the top 20 list. Comment in the comments section below. Are you excited to learn Photoshop?r - 4058 - r - 4056. -r - 11 Collect the terms in -207\*g\*\*3 + 3\*g - 834\*g\*\*3 - 1160\*g\*\*3 + 205\*g\*\*3 - 57\*g\*\*3. -1969\*g\*\*3 + 3\*g Collect the terms in -2\*y + 2\*y + 4\*y + 14\*y + 4\*y + 8\*y - 24\*y. 2\*y Collect the terms in  $6*g + 31*g + 5*g**2 - 137 + 137 - 17*g$ .  $5*g**2 + 16*g$  Collect the terms in  $-37 - 28 + 74 + 101$ \*t\*\*2 - 105\*t\*\*2. -4\*t\*\*2 + 5 Collect the terms in  $-205$ \*w\*\*3 + 126\*w\*\*3 - 81\*w\*\*3. -154\*w\*\*3 Collect the terms in v\*\*3 - 2 + 2 + 7\*v\*\*3 + 175\*v\*\*2 - 2\*v\*\*3. 6\*v\*\*3 + 175\*v\*\*2 Collect the terms in 0 + 0 + 12\*f\*\*3 + 22\*f\*\*3. 34\*f\*\*3 Collect the terms in -114 - 18\*z - 145 - 15\*z + 5<sup>\*</sup>z. -28<sup>\*</sup>z - 259 Collect the terms in -185802292 + 3<sup>\*</sup>o + 185802292. 3\*o Collect the terms in -7\*u\*\*2 - 34\*u\*\*2 + 16\*u\*\*2 - 41\*u\*\*2. -64\*u\*\*2 Collect the terms in  $54^*g + 53^*g + 62^*g - 246^*g + 53^*g + 50^*g$ . -4\*g Collect the terms in -s\*\*2 + 5 - 8 - 879\*s\*\*3 + 4 - 11. -879\*s\*\*3 - s\*\*2 - 14 Collect the terms in a681f4349e

#### **Adobe Photoshop 2022 (Version 23.1) Crack+**

The following was originally posted on Twitter by writer/director Breck Eisner and his wife Christine: Our best friend called today to say our son, Zack, has been arrested. Be careful, ladies and gents. He's a scoundrel. This is a timeline of events that led to the publication of this post: 1:30pm: We get call from wife and hear from the arresting officer 2:45pm: We leave for LAPD headquarters in Beverly Hills, then go home to pick up our son 3:30pm: We enter Beverly Hills cop shop, unpack the car, and go to the front desk. 4:15pm: We are assigned an in-service room and meet our lawyer and wife 4:25pm: We drive to court. It's unclear if we know where we're going. We think it may be a civil hearing. 4:45pm: We ask for the charge. It says spousal abuse. 5:15pm: We enter a courtroom with yellow jail-like stripes around the windows. Our name is called and we come out. 5:30pm: We look down, see the officers, and immediately realize that he's handcuffed. We ask if he's been taken in for anything else. The lawyer says, "No, that's all we're doing right now." 5:45pm: We ask if there's any way out of this. The lawyer says, "This is a misdemeanor. If the judge accepts the plea, he gets probation. If he doesn't, he goes to county jail." 5:55pm: We say we have to go home, and he says we can leave any time. 6:15pm: We get home. Our son is handcuffed and loaded into the back of the cop car. He's here now. We're leaving. This is getting very difficult. 6:30pm: The arresting officers meet us at the front door and take custody of my son. We have to sign a form. 6:45pm: We drive to the Beverly Hills Police Department, where the arresting officer is standing waiting. We look at each other and realize this is going to be a long drive. 7:00pm: We enter the Beverly

#### **What's New in the Adobe Photoshop 2022 (Version 23.1)?**

Please list in priority: Kingdom Spoiler for Gameplan / Social group: I play as a female pyromancer (Fire Wizard). I am here to discuss methods of roleplaying with a small group of fellow players. Spoiler for Race: Human

Spoiler for Alignment: Chaotic Good Spoiler for Personality: I'm friendly and playful, I enjoy a good laugh. Spoiler for Preferences: Not so much anything. Spoiler for Stat Numbers: My stats are as follows (Base stats only): Spoiler for Equipment: None Spoiler for Feats: Reliable Fireball with a focus Spoiler for History: Mainly a traveling ranger with a more social bent, what I prefer to call a "hunter". Spoiler for Desire: Contentment in the right situation. Most "Tanking" is boring me, I'd prefer to build-up rather than remove. Basically, let me know what you want to do and we can explore a game plan. I don't know much about pyromancy myself, so I might be able to help there. No experience with low-level PvP games, most of my friends played WoW and PvP is kinda new to me, so... First off, please don't take this as an insult, but I don't think you're going to be able to get into the game very quickly. It's a good game if done right, but I feel like it's going to take a lot more than just adding a new player to the group. I don't think that it's a bad idea to have NPC's that you can speak with from time to time. I know that I'll always at least try to have conversations with the NPCs that I'm adventuring with. A small level jump isn't a huge issue unless you're adding in a level shift mechanic, but it's not like other MMO's where you can just level to level with the party. I've noticed that you want to get your hands on some magical equipment, and although an in-game auction house might be nice, you could also simply make it a feature of your character that you tend to steal magically powerful items, even though you will never use them for yourself. You could also make it so that you feel a need to give back the items that you pick up, which would also give you a reason to talk to fellow players. I see that you're after a small group of players for the

### **System Requirements:**

Minimum: OS: Windows 7/8/8.1/10/Server 2012/Vista Processor: Intel Core i5-2400 @ 2.80 GHz, AMD Phenom II X4 970 @ 3.0 GHz or equivalent Memory: 4 GB RAM Graphics: Nvidia GeForce GTX 560 2 GB or ATI Radeon HD 5850 2 GB or equivalent DirectX: Version 11.0 Storage: 45 GB available space Recommended: OS: Windows 7/8

# Related links:

[https://lilswanbaby.com/wp-content/uploads/2022/06/Photoshop\\_CC\\_2018\\_version\\_19-1.pdf](https://lilswanbaby.com/wp-content/uploads/2022/06/Photoshop_CC_2018_version_19-1.pdf) <http://bookmanufacturers.org/adobe-photoshop-2021-version-22-4-full-license-april-2022> <https://clothos.org/advert/photoshop-cc-2015-version-18-latest/> [https://jomshopi.com/30bd44cc13fa7a30ad813cde1638c46c0edaa38936cbedbaaec9e88888dcad22year30bd44cc13fa7](https://jomshopi.com/30bd44cc13fa7a30ad813cde1638c46c0edaa38936cbedbaaec9e88888dcad22year30bd44cc13fa7a30ad813cde1638c46c0edaa38936cbedbaaec9e88888dcad22/30bd44cc13fa7a30ad813cde1638c46c0edaa38936cbedbaaec9e88888dcad22monthnum30bd44cc13fa7a30ad813cde1638c46c0edaa38936cbedbaaec9e88888dcad22/30bd44cc13fa7a30ad813cde1638c46c0edaa38936cbedbaaec9e88888dcad22day30bd44cc13fa7a30ad813cde1638c46c0edaa38936cbedbaaec9e88888dcad22/30bd44cc13fa7a30ad813cde1638c46c0edaa38936cbedbaaec9e88888dcad22postname30bd44cc13fa7a30ad813cde1638c46c0edaa38936cbedbaaec9e88888dcad22/) [a30ad813cde1638c46c0edaa38936cbedbaaec9e88888dcad22/30bd44cc13fa7a30ad813cde1638c46c0edaa38936cbedb](https://jomshopi.com/30bd44cc13fa7a30ad813cde1638c46c0edaa38936cbedbaaec9e88888dcad22year30bd44cc13fa7a30ad813cde1638c46c0edaa38936cbedbaaec9e88888dcad22/30bd44cc13fa7a30ad813cde1638c46c0edaa38936cbedbaaec9e88888dcad22monthnum30bd44cc13fa7a30ad813cde1638c46c0edaa38936cbedbaaec9e88888dcad22/30bd44cc13fa7a30ad813cde1638c46c0edaa38936cbedbaaec9e88888dcad22day30bd44cc13fa7a30ad813cde1638c46c0edaa38936cbedbaaec9e88888dcad22/30bd44cc13fa7a30ad813cde1638c46c0edaa38936cbedbaaec9e88888dcad22postname30bd44cc13fa7a30ad813cde1638c46c0edaa38936cbedbaaec9e88888dcad22/) [aaec9e88888dcad22monthnum30bd44cc13fa7a30ad813cde1638c46c0edaa38936cbedbaaec9e88888dcad22/30bd44cc](https://jomshopi.com/30bd44cc13fa7a30ad813cde1638c46c0edaa38936cbedbaaec9e88888dcad22year30bd44cc13fa7a30ad813cde1638c46c0edaa38936cbedbaaec9e88888dcad22/30bd44cc13fa7a30ad813cde1638c46c0edaa38936cbedbaaec9e88888dcad22monthnum30bd44cc13fa7a30ad813cde1638c46c0edaa38936cbedbaaec9e88888dcad22/30bd44cc13fa7a30ad813cde1638c46c0edaa38936cbedbaaec9e88888dcad22day30bd44cc13fa7a30ad813cde1638c46c0edaa38936cbedbaaec9e88888dcad22/30bd44cc13fa7a30ad813cde1638c46c0edaa38936cbedbaaec9e88888dcad22postname30bd44cc13fa7a30ad813cde1638c46c0edaa38936cbedbaaec9e88888dcad22/) [13fa7a30ad813cde1638c46c0edaa38936cbedbaaec9e88888dcad22day30bd44cc13fa7a30ad813cde1638c46c0edaa389](https://jomshopi.com/30bd44cc13fa7a30ad813cde1638c46c0edaa38936cbedbaaec9e88888dcad22year30bd44cc13fa7a30ad813cde1638c46c0edaa38936cbedbaaec9e88888dcad22/30bd44cc13fa7a30ad813cde1638c46c0edaa38936cbedbaaec9e88888dcad22monthnum30bd44cc13fa7a30ad813cde1638c46c0edaa38936cbedbaaec9e88888dcad22/30bd44cc13fa7a30ad813cde1638c46c0edaa38936cbedbaaec9e88888dcad22day30bd44cc13fa7a30ad813cde1638c46c0edaa38936cbedbaaec9e88888dcad22/30bd44cc13fa7a30ad813cde1638c46c0edaa38936cbedbaaec9e88888dcad22postname30bd44cc13fa7a30ad813cde1638c46c0edaa38936cbedbaaec9e88888dcad22/) [36cbedbaaec9e88888dcad22/30bd44cc13fa7a30ad813cde1638c46c0edaa38936cbedbaaec9e88888dcad22postname30](https://jomshopi.com/30bd44cc13fa7a30ad813cde1638c46c0edaa38936cbedbaaec9e88888dcad22year30bd44cc13fa7a30ad813cde1638c46c0edaa38936cbedbaaec9e88888dcad22/30bd44cc13fa7a30ad813cde1638c46c0edaa38936cbedbaaec9e88888dcad22monthnum30bd44cc13fa7a30ad813cde1638c46c0edaa38936cbedbaaec9e88888dcad22/30bd44cc13fa7a30ad813cde1638c46c0edaa38936cbedbaaec9e88888dcad22day30bd44cc13fa7a30ad813cde1638c46c0edaa38936cbedbaaec9e88888dcad22/30bd44cc13fa7a30ad813cde1638c46c0edaa38936cbedbaaec9e88888dcad22postname30bd44cc13fa7a30ad813cde1638c46c0edaa38936cbedbaaec9e88888dcad22/) [bd44cc13fa7a30ad813cde1638c46c0edaa38936cbedbaaec9e88888dcad22/](https://jomshopi.com/30bd44cc13fa7a30ad813cde1638c46c0edaa38936cbedbaaec9e88888dcad22year30bd44cc13fa7a30ad813cde1638c46c0edaa38936cbedbaaec9e88888dcad22/30bd44cc13fa7a30ad813cde1638c46c0edaa38936cbedbaaec9e88888dcad22monthnum30bd44cc13fa7a30ad813cde1638c46c0edaa38936cbedbaaec9e88888dcad22/30bd44cc13fa7a30ad813cde1638c46c0edaa38936cbedbaaec9e88888dcad22day30bd44cc13fa7a30ad813cde1638c46c0edaa38936cbedbaaec9e88888dcad22/30bd44cc13fa7a30ad813cde1638c46c0edaa38936cbedbaaec9e88888dcad22postname30bd44cc13fa7a30ad813cde1638c46c0edaa38936cbedbaaec9e88888dcad22/) <https://www.townteammovement.com/wp-content/uploads/2022/07/froele.pdf> <https://luxurygamingllc.com/photoshop-2021-version-22-4-3-keygen-crack-setup-latest/> <https://taavistea.com/wp-content/uploads/2022/07/xilrei.pdf> <https://fennylaw.com/adobe-photoshop-2021-version-22-2-crack-full-version-keygen-for-lifetime/> <https://gwiguyana.gy/sites/default/files/webform/landjimm281.pdf> [https://www.touchegraphik.com/wp-content/uploads/2022/07/Photoshop\\_2021\\_Version\\_223.pdf](https://www.touchegraphik.com/wp-content/uploads/2022/07/Photoshop_2021_Version_223.pdf) <http://www.freddypilar.com/photoshop-2021-version-22-keygen-free-registration-code-final-2022/> <http://moonreaderman.com/adobe-photoshop-2021-version-22-4-3-license-key/> <https://www.confopay.com/adobe-photoshop-2021-version-22-5-hack-patch-march-2022/> [http://palladium.bg/wp-content/uploads/2022/07/Photoshop\\_2022\\_Version\\_2311\\_Incl\\_Product\\_Key\\_X64.pdf](http://palladium.bg/wp-content/uploads/2022/07/Photoshop_2022_Version_2311_Incl_Product_Key_X64.pdf) <https://elvagariks.wixsite.com/silbonsfronpo/post/adobe-photoshop-cc-2014> <http://dichvuhoicuoi.com/adobe-photoshop-2021-version-22-0-1-activation-keygen-full-version-winmac/> [https://naamea.org/upload/files/2022/06/LVWJFYmDWRm7POs1TyEC\\_30\\_c5b37768a97051f91b6054342ef9a86f\\_f](https://naamea.org/upload/files/2022/06/LVWJFYmDWRm7POs1TyEC_30_c5b37768a97051f91b6054342ef9a86f_file.pdf) [ile.pdf](https://naamea.org/upload/files/2022/06/LVWJFYmDWRm7POs1TyEC_30_c5b37768a97051f91b6054342ef9a86f_file.pdf) <https://alternantreprise.com/non-classifiee/adobe-photoshop-cs4-with-full-keygen-latest/> <https://rei-pa.com/adobe-photoshop-cc-2015-version-17-nulled-x64-april-2022/> <https://somalicareers.com/en/adobe-photoshop-2022-version-23-4-1-crack-updated-2022/>